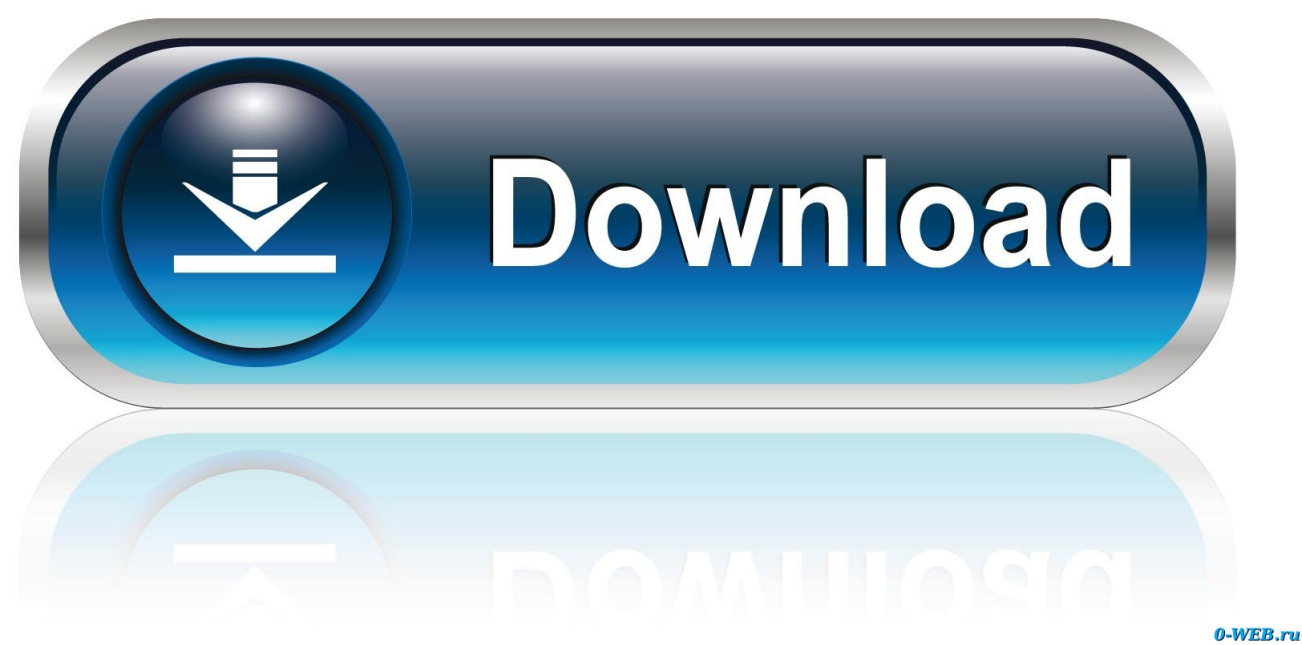

[Clamxav Mac Herunterladen](https://blltly.com/1ugzip)

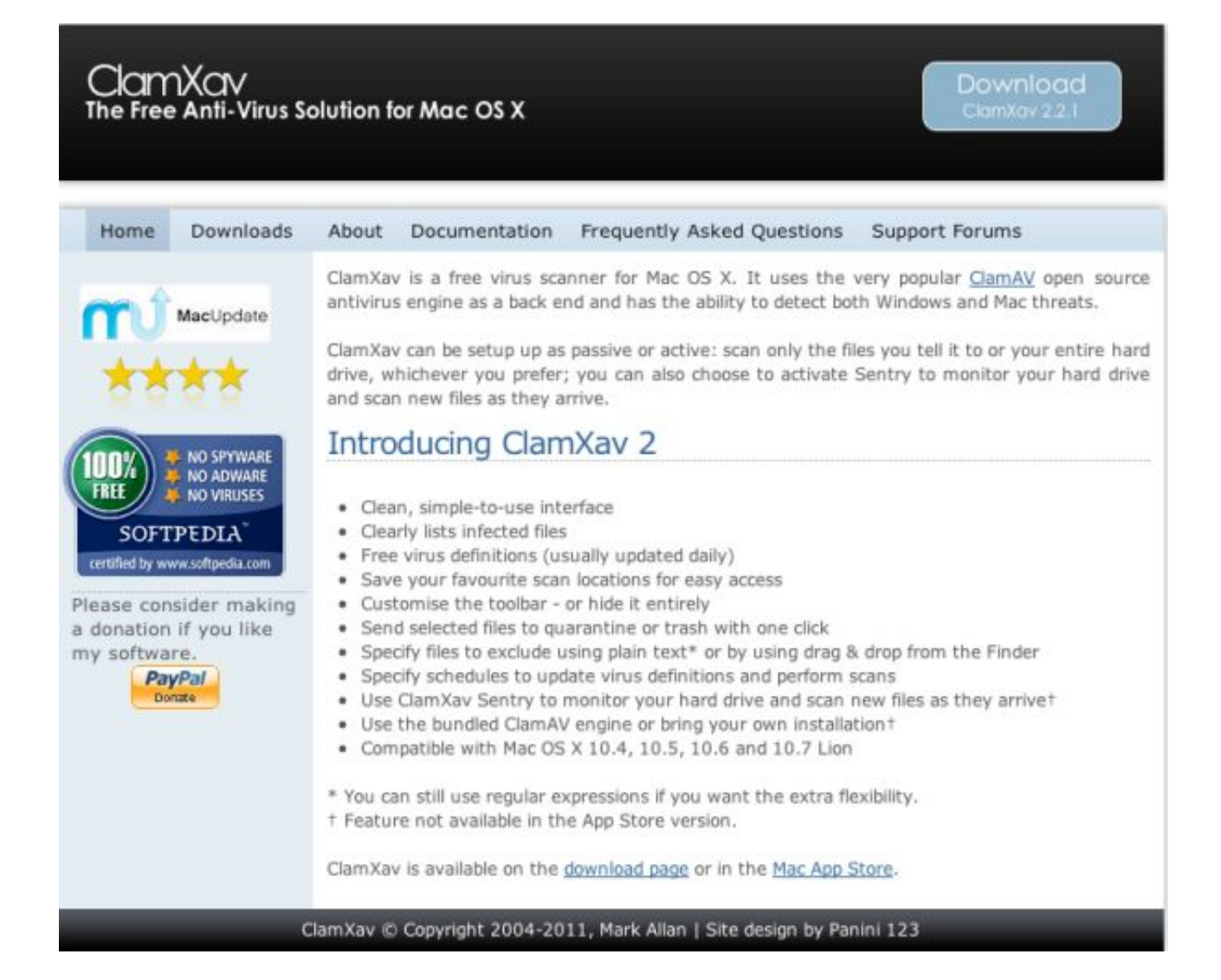

[Clamxav Mac Herunterladen](https://blltly.com/1ugzip)

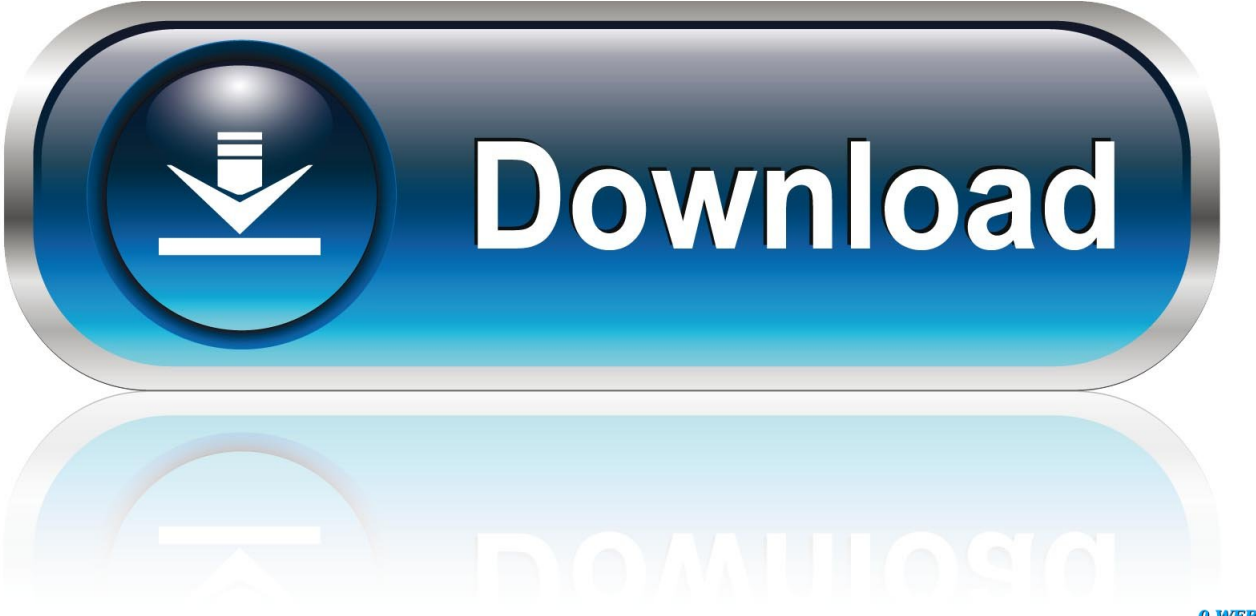

0-WEB.ru

Als ich jedoch ein USB-Laufwerk mit den Samples, die ich für Windows-Antivirentests verwende, anbrachte, wurden 43 Prozent als Malware identifiziert, am häufigsten mit Namen.. Die Anwendung wurde für Unix entwickelt und bietet Versionen von Drittanbietern für AIX, BSD, HP -UX, Linux, OS X, OpenVMS, OSF und Solaris Ab Version 0.. In bestimmten Fällen können wir nach unserem Ermessen auch weiterhin eine Zahlungsmethode nach ihrem Ablaufdatum berechnen vorbehaltlich der Zustimmung des Zahlungsinstituts oder der ausstellenden Bank.

97 5 erstellt und läuft ClamAV auf Microsoft Windows Sowohl ClamAV als auch seine Updates werden kostenlos zur Verfügung gestellt.. Dort finden Sie auch eine Zusammenfassung des Scanvorgangs, sobald dieser abgeschlossen ist.. Dieses Dienstprogramm hilft Ihnen, verschiedene Arten von Malware-Bedrohungen zu entfernen Ihr Computer verfügt über einfach zu konfigurierende Einstellungen und schaltet den Job sofort ab, ohne dabei die Leistung Ihres Mac zu beeinträchtigen.. Sie können beispielsweise festlegen, dass der Pfad zur Datei im Finder angezeigt wird, unter Quarantäne stellen oder einfach löschen, je nachdem, was es ist und warum es markiert wurde.

## [GraphicRiver - Hand Drawn Photoshop Action Download Free](https://seesaawiki.jp/caumagiftre/d/GraphicRiver - Hand Drawn Photoshop Action Download Fix Free)

Mit dem Hinweis dieser Anwendung können Sie das Verhalten des Antivirenprogramms ändern, indem Sie die Audiowarnungen konfigurieren, den Umgebungsordner auffrischen, Assertivdateien vom Scannen ausschließen, Virenprüfungen und analoge Aktualisierungen planen oder die ClamXAV Sentry-Komponente verwalten infizierte Dateien werden auf der rechten Seite der Benutzeroberfläche aufgelistet.. Die AAA wendet die Schiedsgerichtsregeln auf die Schlichtung aller Streitigkeiten gemäß diesen Bedingungen an, es sei denn, Sie sind eine Einzelperson und nutzen die Dienste für private oder Haushaltsnutzung, in diesem Fall die Verbraucherschlichtungsregeln der AAA gelten (mit Ausnahme von Regeln oder Verfahren, die Sammelklagen regeln oder zulassen).. Sie müssen über die erforderlichen Rechte verfügen, um uns die in diesem Abschnitt 6 (b) beschriebene Lizenz für alle Inhalte zu erteilen, die Sie hochladen, teilen oder übermitteln zu den Diensten.. Sie erhalten möglicherweise keine Benachrichtigungen, wenn Sie gegen die Nutzungsbedingungen verstoßen, indem Sie unbefugt auf die Dienste zugreifen angenommen, dass Sie alle Mitteilungen erhalten haben, die bei einem autorisierten Zugriff auf die Dienste zugestellt worden wären. [Download converter wav para ogg for mac os x](https://moufgavetal.themedia.jp/posts/15725188)

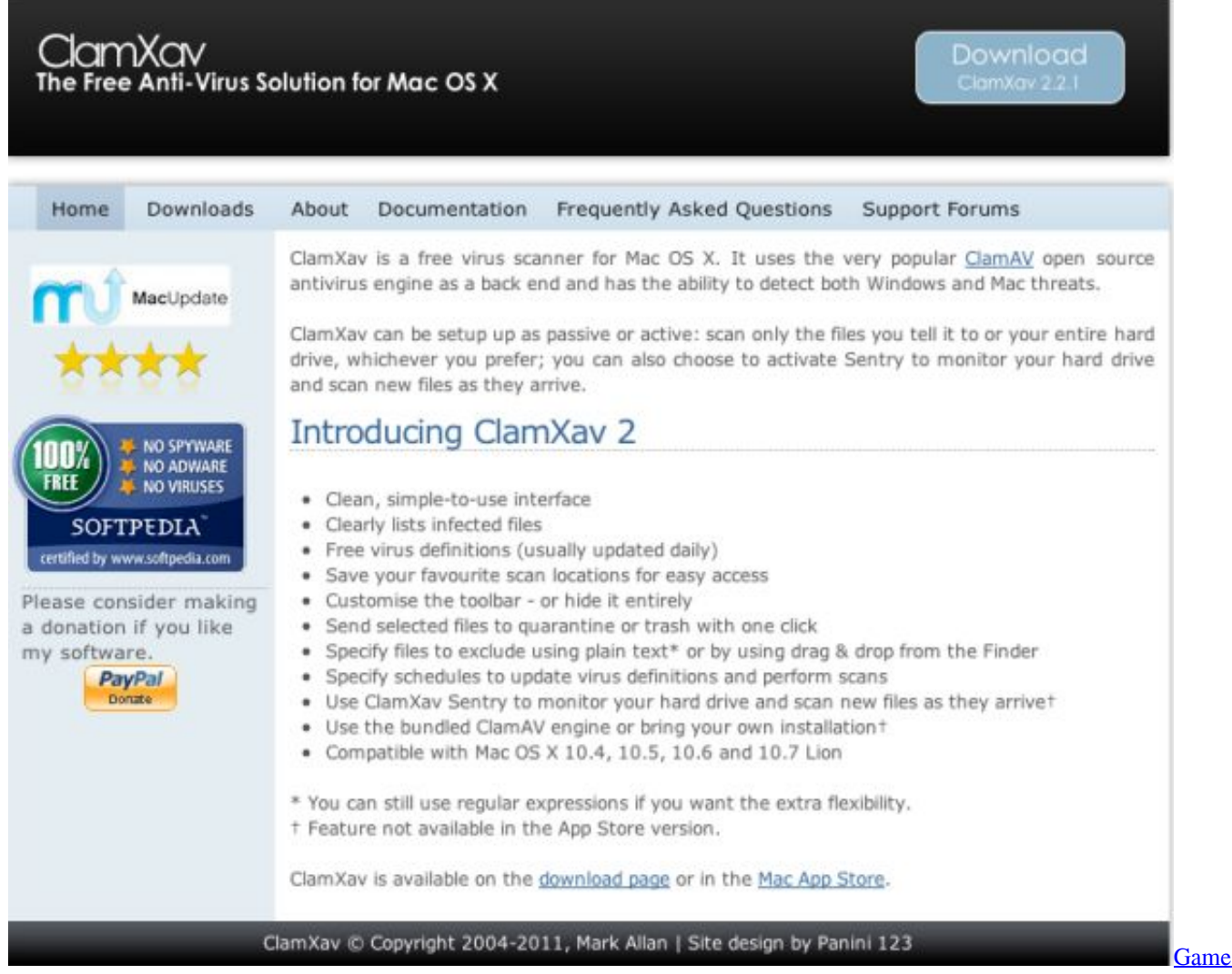

[Of Thrones Full Book Online](https://tuiklavanov.mystrikingly.com/blog/game-of-thrones-full-book-online)

[How To Compile Easytrieve Program](https://sherryjones.doodlekit.com/blog/entry/13906728/how-to-compile-easytrieve-program-rafaeyel) [Tamil History Story Books Pdf Free Download](http://bincorana.tistory.com/16)

[Ham Radio Contest Logging Software](https://sebastian1.wixsite.com/ovexover/post/ham-radio-contest-logging-software)

0041d406d9 [Iso Image File For Vmware To Run Mac Os X](https://seesaawiki.jp/folsocapstil/d/Iso Image File For Vmware To Run Mac Os X //TOP\\\\)

0041d406d9

[Program Depuneri Acte Buletin Sectia 21](https://blackmichael1978.wixsite.com/tannavene/post/program-depuneri-acte-buletin-sectia-21)